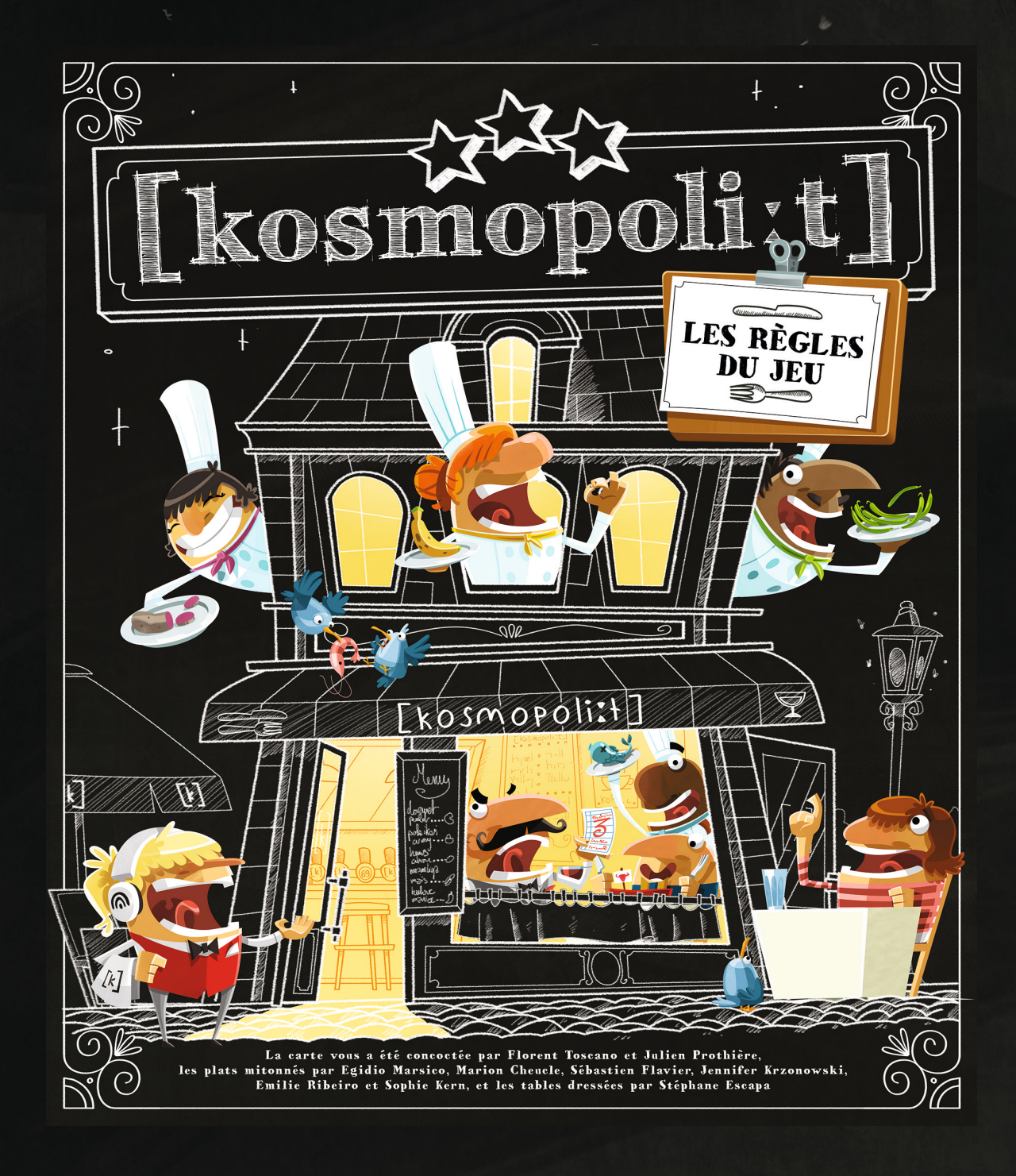

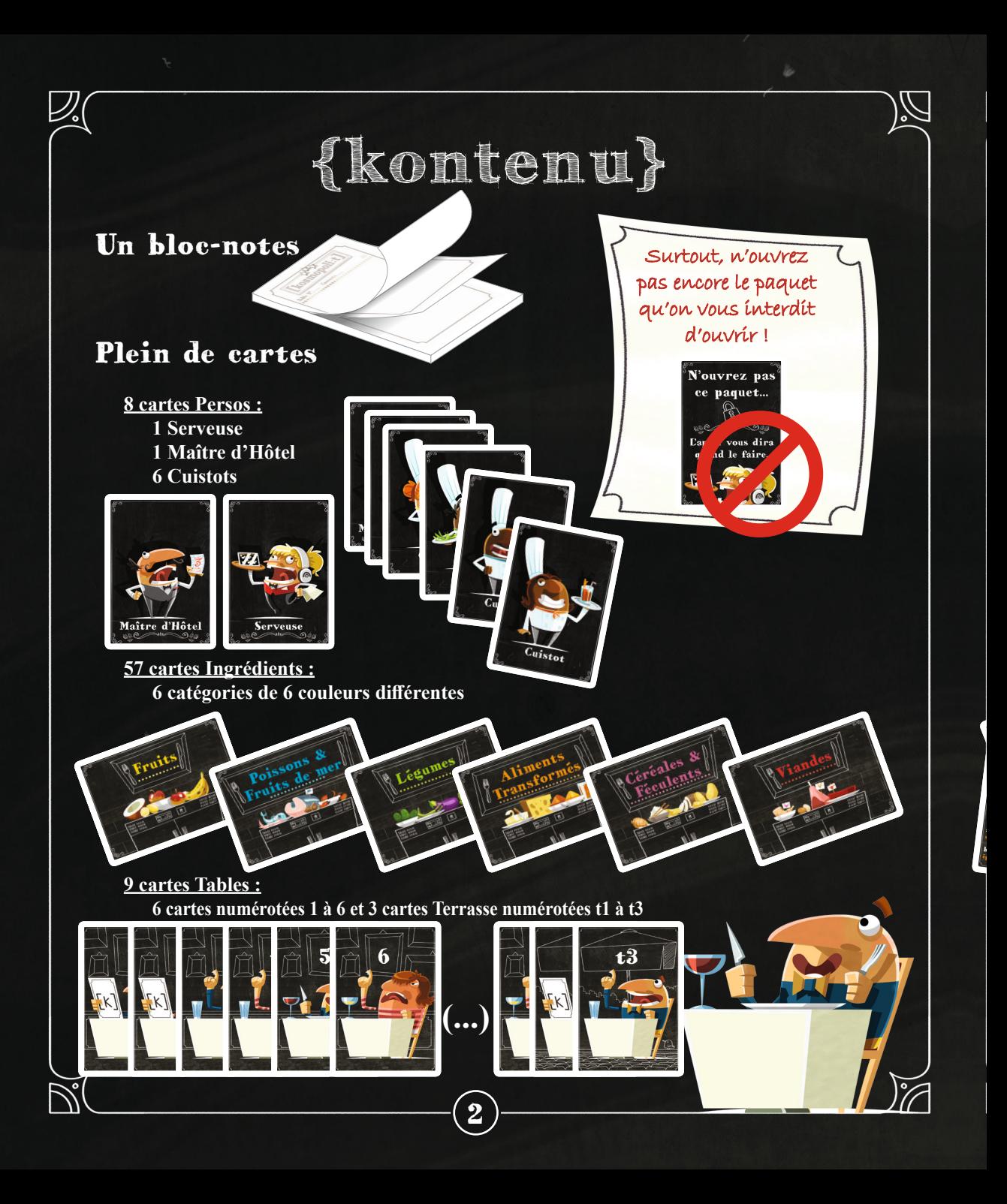

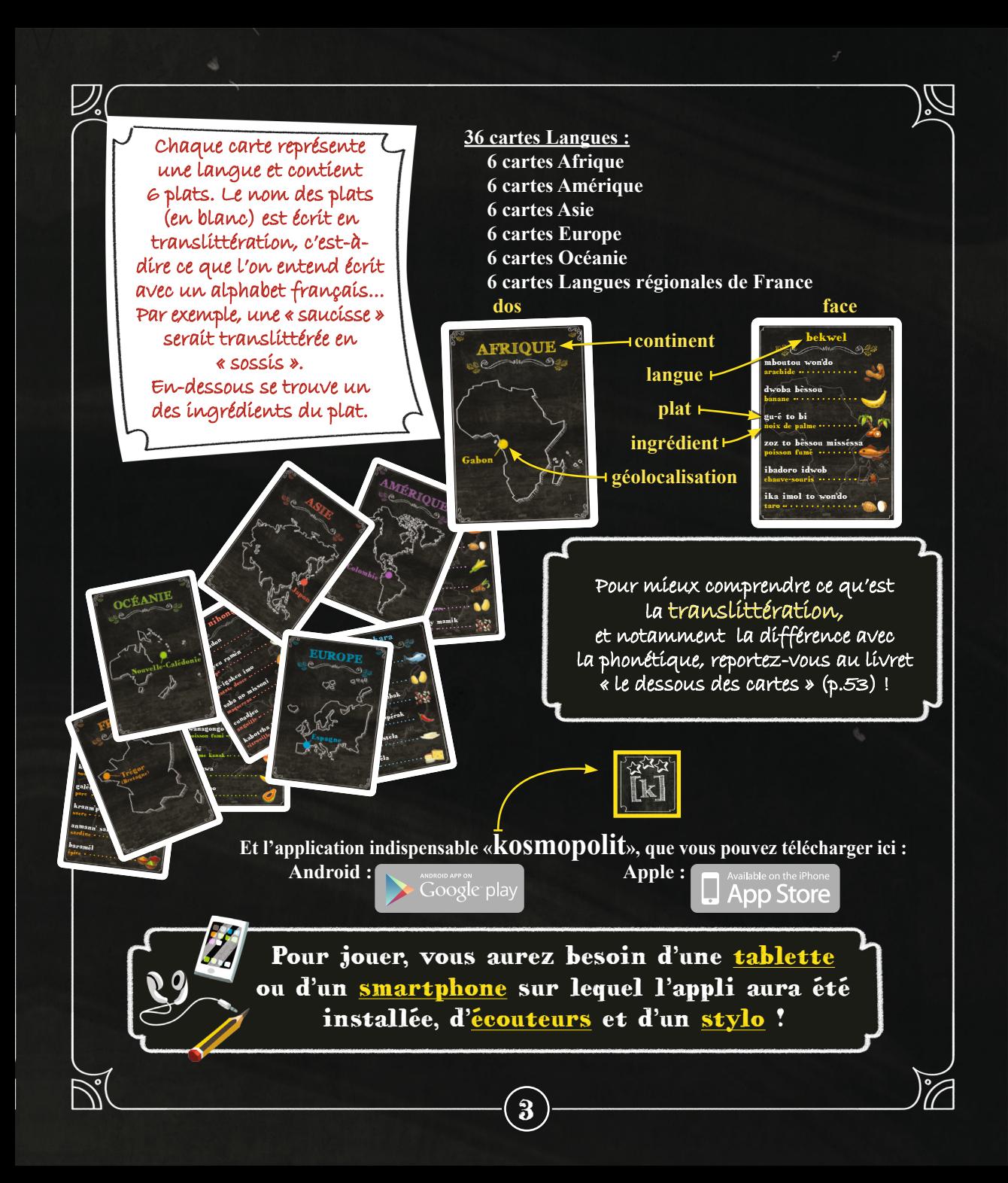

# **{komen joué?}**

#### Bienvenue chez vous !

**Vous avez ouvert le restaurant le plus cosmopolite du monde ! N'importe qui venant de n'importe quel pays et parlant n'importe quelle langue peut venir manger chez vous n'importe quel plat typique !** *Ou presque…* 

**Cela va dépendre de vous tous !**

**Et si vous vous améliorez au fil des parties, vous pourrez proposer encore plus de plats, dans plus de langues…**

[kosmopoli:t] est un jeu coopératif et évolutif : ça veut dire que vous allez jouer tous ensemble et faire un score commun. Ça veut aussi dire que plus vous jouerez, meilleurs vous serez, et <sup>p</sup>lus vous accéderez à de nouvelles compétences et des niveaux de jeu à votre hauteur !

### But du jeu

**Le service du soir va se résumer à 6 minutes, durant lesquelles vous devrez honorer le plus de commandes possible !**

#### Mise en place

**Quel que soit le nombre de joueurs, il y aura toujours autour de la table une Serveuse, un Maître d'Hôtel et des Cuistots.**

**Chacun choisit son rôle et prend la carte Perso correspondante.**

**La Serveuse gérera l'appli. Elle s'équipe des écouteurs.** 

**Une fois l'appli lancée, choisissez « JOUER ».** 

**ATTENTION, avant votre première partie, il faudra vous créer un compte : cliquez sur le client attablé, puis suivez les instructions.** 

**Vous pouvez aussi vous amuser à explorer les autres options...**

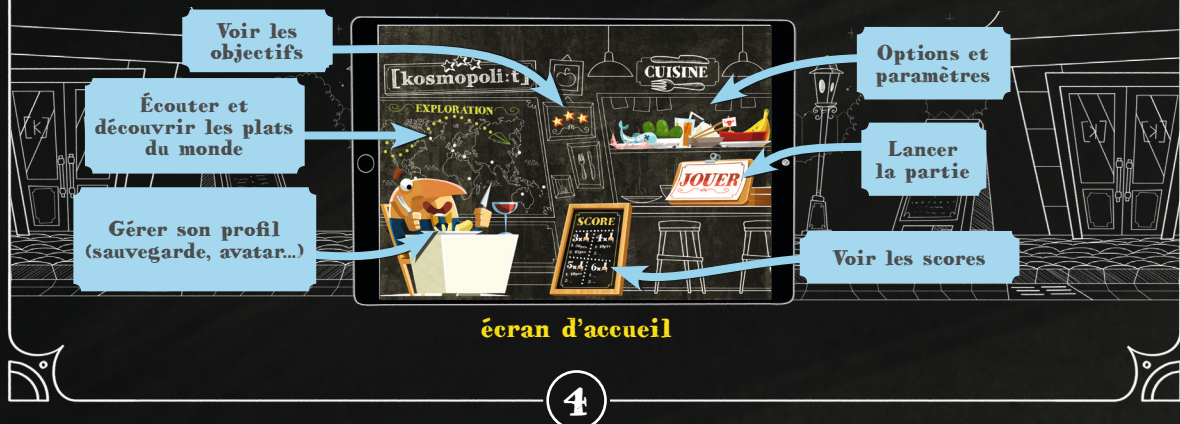

**Renseignez le nombre de joueurs, puis appuyez sur « SUIVANT ».** 

**Modifiez si vous le souhaitez les continents avec lesquels vous allez jouer. Chaque joueur Cuistot, spécialisé dans la cuisine d'un de ces continents, prend les cartes Langues correspondantes. Les cartes Langues des continents restants ne serviront pas pour cette partie. De plus, chaque Cuistot gère une partie du stock d'aliments. Répartissez équitablement les stocks d'Ingrédients entre les Cuistots. Par exemple :**

**• À 2 Cuistots, chacun prend les tas de 3 types d'Ingrédients.**

**• À 4 Cuistots, 2 Cuistots prennent 2 types d'Ingrédients, et les 2 autres 1 type chacun...**

**Appuyez sur « SUIVANT ».**

**Choisissez le niveau que vous souhaitez jouer parmi ceux que vous avez déjà débloqués. Le Maître d'Hôtel prend une feuille de notes, un crayon et les cartes Tables correspondant à la partie lancée. Par exemple, lors de la première partie, vous jouerez avec une seule salle de 6 tables, il faudra donc les cartes Tables 1 à 6. Mais rassurez-vous, l'appli vous dira avant chaque début de partie les cartes Tables qu'il faudra prendre.**

1

 $\mathbf{a}$ 

 $\frac{1}{2}$ 

1

ا ا

6

Paquet\_2\_Recto.indd <sup>40</sup>

Paquet\_2\_Recto.indd <sup>42</sup>

 $\overline{\phantom{a}}$ 

Paquet\_2\_Recto.indd <sup>43</sup> 30/10/2019 17:52

Paquet\_2\_Recto.indd 44 30/10/2019 17:52

30/10/2019 17:52

30/10/201<sup>9</sup>17:52

5

 $\bar{=}$  1

**Appuyez sur « JOUER ».**

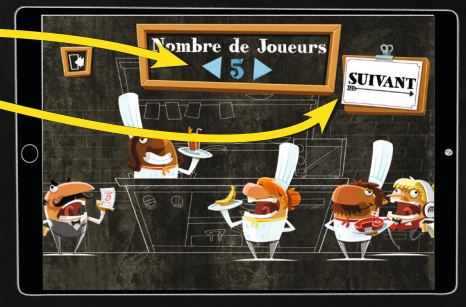

sélection du nombre de joueurs

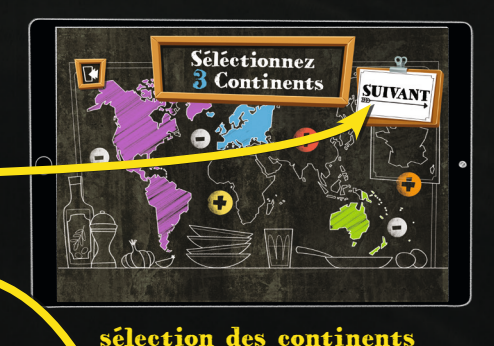

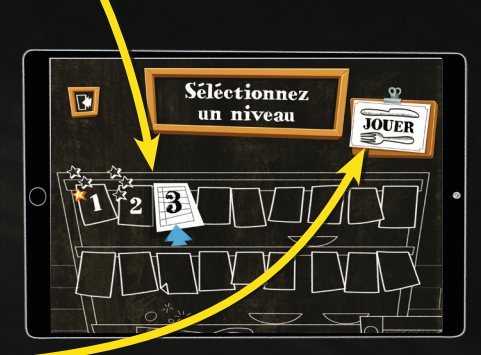

sélection du niveau

#### Le restaurant est ouvert !

*Tout le monde est prêt ?* **La Serveuse appuie sur « On ouvre ! » et la partie commence !**

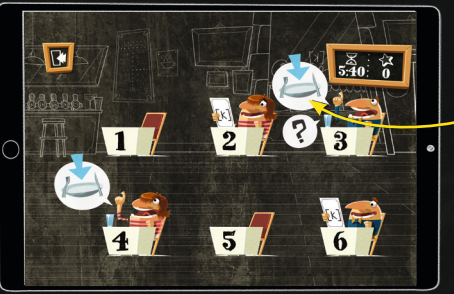

début de partie

**Quand un client arrive à une table, il regarde un moment le menu puis il passe commande. En cliquant sur la bulle, la Serveuse (et elle seule) peut écouter ladite commande.** 

**À chaque fois qu'elle reclique sur** 

**la bulle, elle réentendra la commande. Elle peut la réécouter autant de fois que souhaité. Elle en fait part à tout le monde :**

« Table 3 : « Apeulflapeun » » !

**Le Maître d'Hôtel écrit sur sa feuille ce qu'il comprend et pourra le répéter autant de fois que nécessaire aux Cuistots.**

**Le Maître d'Hôtel est le seul à avoir une vue d'ensemble durant toute la partie. Son rôle est donc majeur, les Cuistots ne doivent pas hésiter à le solliciter ! Il peut (et doit) répéter continuellement aux Cuistots toutes les commandes en attente. Il constitue une réelle charnière entre les Cuistots et la Serveuse. Et on ne dit pas ça pour lui coller la pression. Mais quand même.**

**Les Cuistots cherchent alors le plat demandé sur leurs cartes, parmi les translittérations. Ils peuvent communiquer entre eux, dire ce qu'ils en pensent, répéter… Ils sont également libres d'avoir leurs cartes Langues en main ou de les étaler devant eux (selon la taille de la table, évidemment, les cuisines de restaurants ne sont hélas pas toutes aussi grandes !).**

**La Serveuse continue ainsi de prendre les commandes des clients au fur et à mesure qu'ils les passent. Les commandes risquent donc de s'accumuler, soyez bons !**

Dès qu'un Cuistot a trouvé le bon plat, il demande aux autres Cuistots l'Ingrédient corres**pondant pour qu'ils le cherchent dans leurs stocks. Il regarde aussi quand même dans son propre stock : c'est un peu bête de demander aux autres de l'autruche si on gère soi-même le stock de viandes !**

6

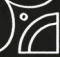

**Dès que l'Ingrédient est trouvé, il remet au Maître d'Hôtel les 2 cartes constituant le plat : la carte Ingrédient et la carte Langue. Le Maître d'Hôtel ajoute la carte Table correspondant à ce plat et il donne l'ensemble des 3 cartes à la Serveuse, qui peut alors honorer la commande.**

> nederlands zurkol stam'pot chou

> > 14/10/2019 17:22

an'dèvistam'pot pomme de terre brother hardway bonessoup **haricot** èlten' soup céleri

Recto\_Europe\_V41.indd 6

 $\boldsymbol{3}$ 

30/10/2019 17:52

**AA** 

30/10/2019 17:52

3

Ici, la commande de la Table 3 est « apoflapen' » en Néerlandais, et ça contient de la pomme.

**Quand elle peut, la Serveuse va servir (normal, quoi) le plat à la table qui l'a demandé. Pour cela, elle appuie sur la table en question, puis sur le bon Ingrédient parmi ceux proposés, puis sur la bonne Langue parmi celles proposées.** 

**Bekwel** 

Kalaallisu

lederlands **Futunien** 

*Et alors :*

- Soit c'est tout bon, bravo, vous avez bien servi une table ! La Serveuse garde **les cartes de côté, elles ne serviront plus pour le reste de la partie. Vous gagnez 10 points !**

D

7

zurkol <sup>196</sup>6<br>'' <sup>stam</sup>bot nederlands

chou

3

apo<sub>flapen</sub>' pomme an'dèvis de la Caracteria<br>Santa de La Caracteria<br>Tam po<sub>mme</sub> de terre<br>pomme de terre<br>e dependence brotse haring<br><sup>brot</sup>se haring<br>''' hareng breune bonessoup h<sub>aricot</sub>he be èlten' soup céleri

Recto\_Europe\_V41.indd 6

**- Soit c'est loupé, flûte ! Le Maître d'Hôtel rend les cartes Langue et Ingrédient aux bons Cuistots et la recherche continue. Quand finalement vous servirez le bon plat, vous aurez toutefois un malus de 3 points.**

#### Important !

**- La Serveuse peut écouter autant de fois qu'elle veut la commande d'une table, tant que la flèche est bleue. Quand la Serveuse écoute la commande d'une autre table, la flèche de la table précédente devient orange. Si elle revient écouter une commande déjà entendue après avoir pris d'autres commandes entre temps, un malus de 3 points sera appliqué.** 

**- Si tout le monde dans les cuisines est vraiment perdu, vous pouvez demander un indice aux clients en cliquant sur le « ? ». Le client vous dira alors le continent sur lequel chercher. Mais vous aurez là aussi un malus de 3 points !** 

#### Fin de service et score

**Le service peut prendre fin de 2 façons :** *- Vous avez servi toutes les tables !* **Ou**

*- Le temps est écoulé (6 minutes).*

**Alors les Cuistots cessent immédiatement de chercher. La Serveuse peut encore servir les tables qu'elle n'a pas eu le temps d'honorer à condition que les plats aient été préparés et posés devant elle avant la fin du temps. Mais vous aurez un malus de 3 points par plat...**

**Vous découvrez votre score et pouvez débriefer le service en cliquant sur « Debrief ».**

#### Les noints :

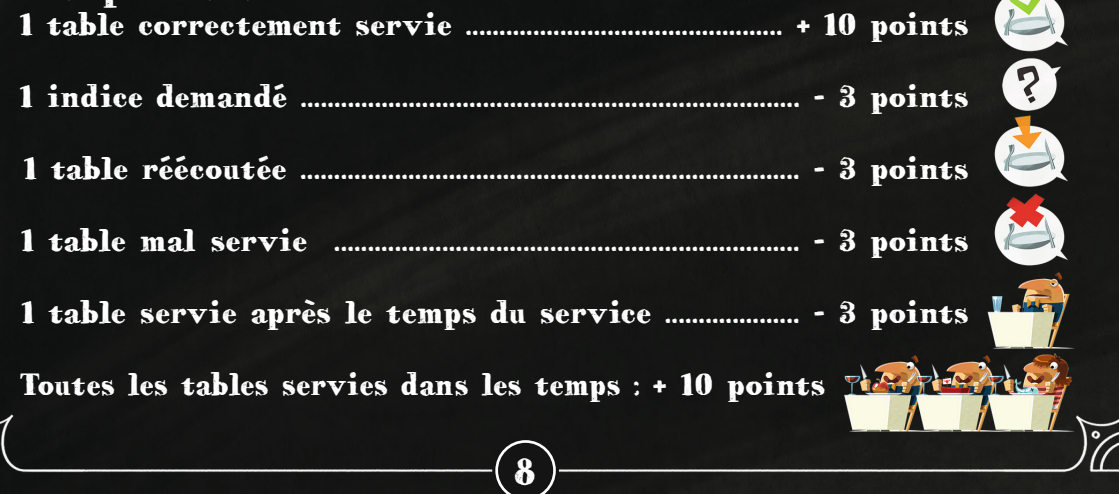

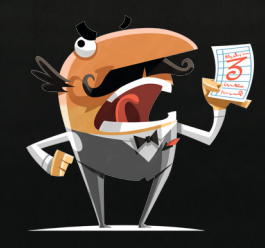

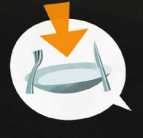

?

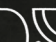

## **{remark important} de restaurateurs cosmopolites et avisés !**

#### Votre resto évolue !

**Chaque niveau propose un nombre de points à avoir pour accéder aux niveaux suivants. Il peut arriver que vous soyez très bons et qu'ainsi vous débloquiez plusieurs niveaux d'un coup !**

**Vous commencerez à jouer avec une seule salle contenant six tables. Quand vous progresserez, une terrasse et même de nouvelles salles seront ouvertes ! Mais vous aurez toujours une seule salle à l'écran, avec un maximum de 6 tables. Pour passer d'une salle à l'autre, appuyez sur la flèche à droite ou à gauche de l'écran. Quand un client vous appelle pour passer commande dans une salle non visible, la flèche pulse !**

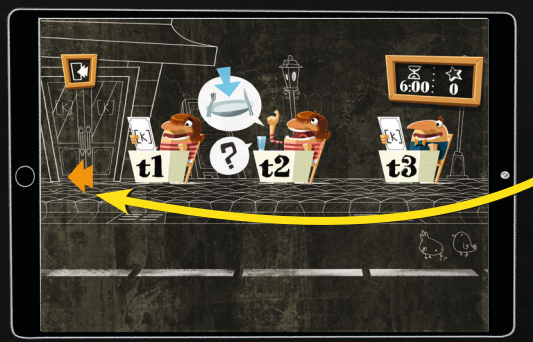

nouvelles tables en terrasse

#### Vous devenez meilleurs ?

**Quand vous aurez atteint un certain score, alors l'appli vous dira d'ouvrir le dernier paquet de cartes et d'en intégrer une partie à votre jeu, les tables 7 à 12 et les cartes Langues et Ingrédients possédant le symbole « fourchette ». De nouvelles langues et de nouveaux ingrédients seront disponibles ! Attention, ne prenez pas toutes les cartes de ce dernier paquet : il vous faudra atteindre encore un nouveau palier pour intégrer la totalité des cartes… L'appli vous tiendra informés !**

#### Soyez vigilants !

**À certains niveaux, une inspectrice du célèbre guide Micheline sera présente, mais vous ne saurez pas à quelle table… Dites-vous qu'il y a probablement un bonus sympathique qui vous attend, ce serait dommage de ne pas la servir correctement !**

9

#### Ça sent le yaourt...

**Certains plats sont décidément introuvables sur vos cartes ? Alors peut-être êtes-vous tombés sur le rare mais bien présent Yaourt ! C'est une commande imaginaire d'un client facétieux, que vous ne trouverez sur aucune carte Langue ! Pour combler ce malin, servez-lui donc un vrai Yaourt, ça devrait le contenter et vous donner 10 points tout de même !**

Votre score global **correspond au cumul des meilleurs scores de chacun des niveaux. Vous pouvez vous amuser à le partager sur les réseaux sociaux.** 

#### C'est votre resto !

**Désormais, vous connaissez les règles et les contraintes du jeu, c'est à vous de le gérer de façon optimale. Organisez-vous comme bon vous semble, discutez, échangez, passez-vous des cartes, criez... Faites au mieux pour vous en sortir !**

#### Les Objectifs !

**Pour devenir des champions du service cosmopolite, vous trouverez une page d'Objectifs à réaliser ! Arriverez-vous à tous les accomplir ? Bon courage !**

#### Optimisez !

**Pour gagner en organisation, trois petits conseils :**

**- Le Maître d'Hôtel donne toujours à la Serveuse les 3 cartes dans l'ordre Table / Ingrédient / Langue (de haut en bas).**

**- La Serveuse met de côté toutes les cartes des plats correctement servis, en un unique tas, faces cachées.**

10

**- En fin de partie, la Serveuse trie les cartes validées en 3 grandes catégories (Tables, Langues et Ingrédients) que les autres joueurs répartissent dans les bons tas.**

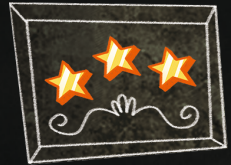

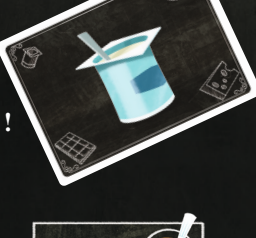

### **DES LANGUES DU MONDE ENTIER POUR UNE FABRICATION LOCALE !**

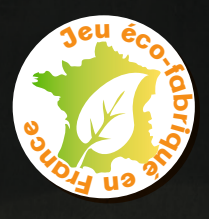

**Ce jeu est réalisé, illustré, édité et fabriqué intégralement en France : les cartes dans le Doubs, les livrets à Montpellier, les bloc-notes à Lyon et la boîte dans la Drôme ! Et il est entièrement éco-fabriqué ! Quant au développement, qui a duré presque quatre ans, il s'est intégralement déroulé à Lyon. On vous en raconte beaucoup plus dans l'autre livret !**

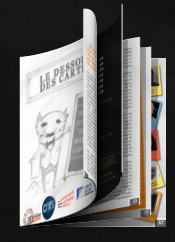

**MULTIPLIEZ LES EXPÉRIENCES LUDIQUES IMMERSIVES AVEC LES AUTRES JEUX OPLA !**

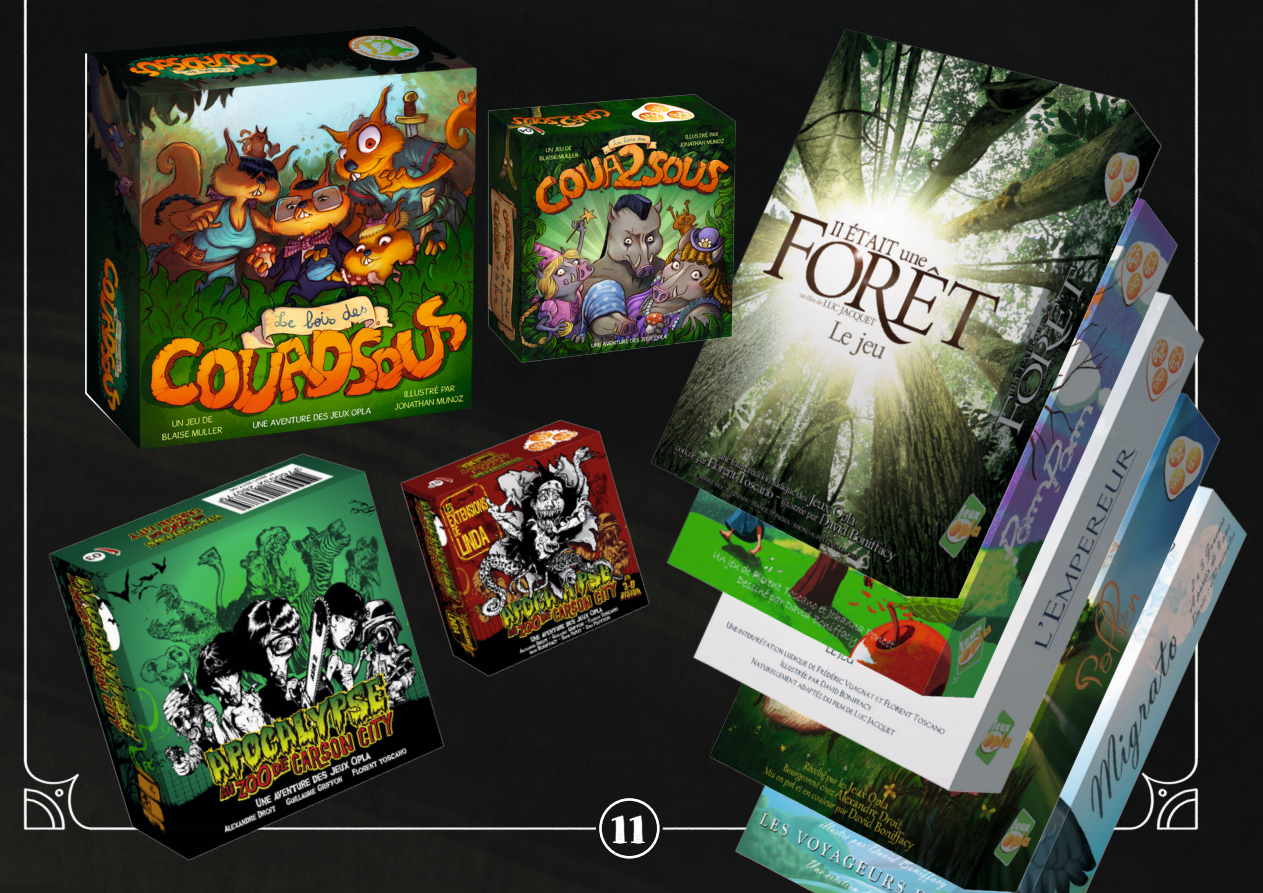

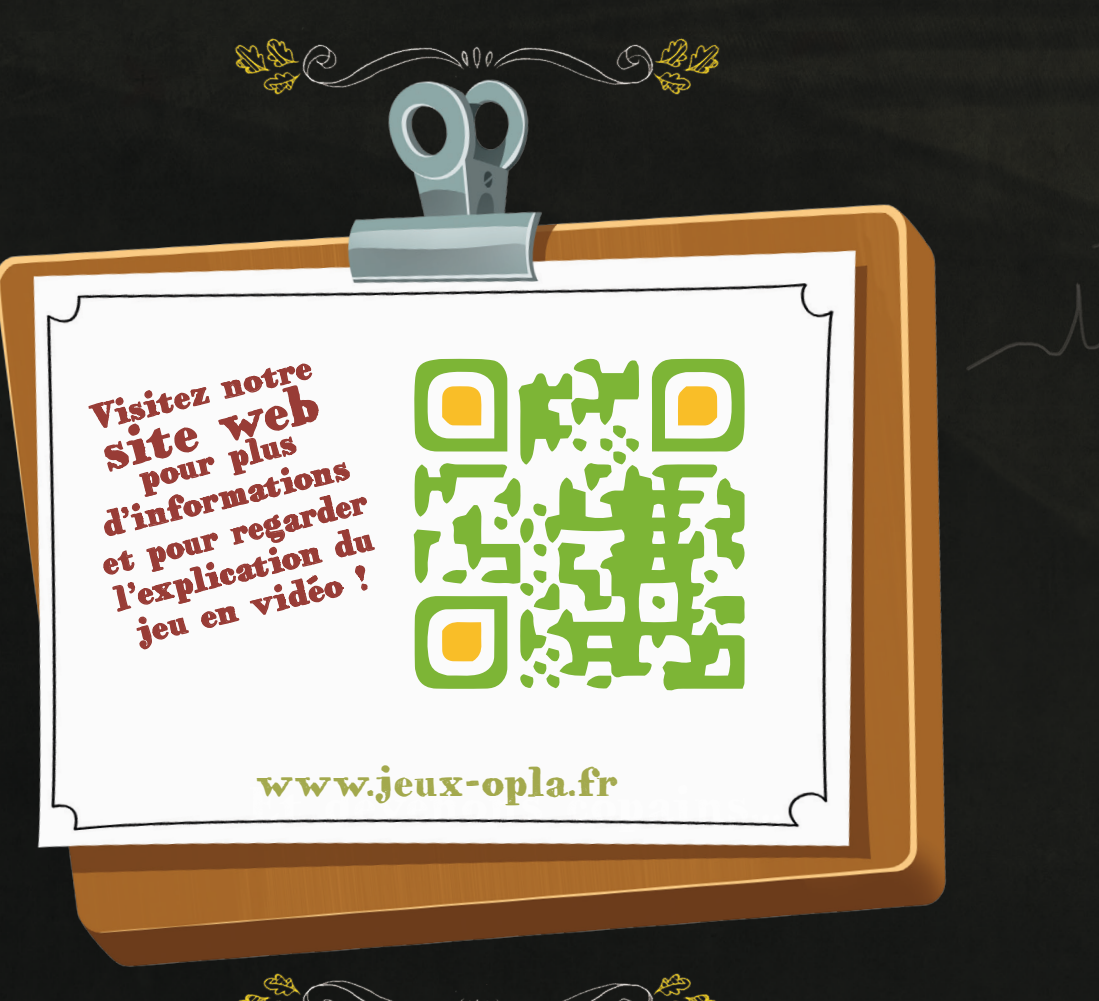

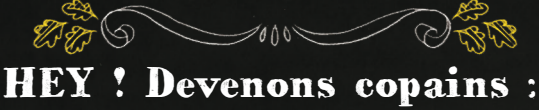